# **Les thérapies ciblées du cancer**

*Dictionnaire anglais-français autorisé. Calculatrice autorisée.* 

Une thérapie ciblée est un traitement qui agit par un mécanisme spécifique sur des altérations biologiques présentes dans certains types de cancer. Ces traitements sont apparus à la fin des années 1990 pour soigner les cancers du sein et certaines formes de leucémie. L'utilisation des thérapies ciblées permet d'améliorer l'efficacité des traitements, de réduire les effets secondaires et de prolonger significativement la durée de vie de certains patients.

Ces altérations biologiques étant généralement des mutations, un programme de séquençage complet des cellules cancéreuses a été initié. Le pyroséquençage est une méthode de séquençage à haut débit dont les performances ont contribué à l'identification de mutations responsables des tumeurs.

La spécificité structurale des molécules mises en œuvre dans le cadre des thérapies ciblées est liée à un mécanisme moléculaire précis. On peut citer, à titre d'exemple, le blocage des tyrosine-kinases impliquées dans l'angiogenèse par des molécules inhibitrices telles que l'imatinib.

Les préparations à administrer aux patients doivent satisfaire à des exigences de stérilité définies par la Pharmacopée Européenne.

L'optimisation de l'efficacité des traitements passe par un suivi thérapeutique qui requiert la mise en œuvre de techniques d'analyse performantes.

Avant d'étudier les techniques de laboratoire développées au service des thérapies ciblées du cancer, il convient de s'intéresser aux aspects physiologiques et histologiques du processus tumoral.

# **1. Le processus tumoral**

### **1.1. Etude histologique d'une tumeur maligne**

Une tumeur (du latin tumere qui veut dire enfler) est un terme générique qui correspond au développement, au sein d'un tissu normal, d'un tissu nouvellement formé suite à un dysfonctionnement de la croissance cellulaire. Le terme de tumeur est utilisé pour des pathologies cancéreuses (malignes), mais également pour d'autres productions à caractère non cancéreux (bénignes).

Comme tout tissu, la tumeur nécessite du dioxygène et des nutriments pour sa croissance.

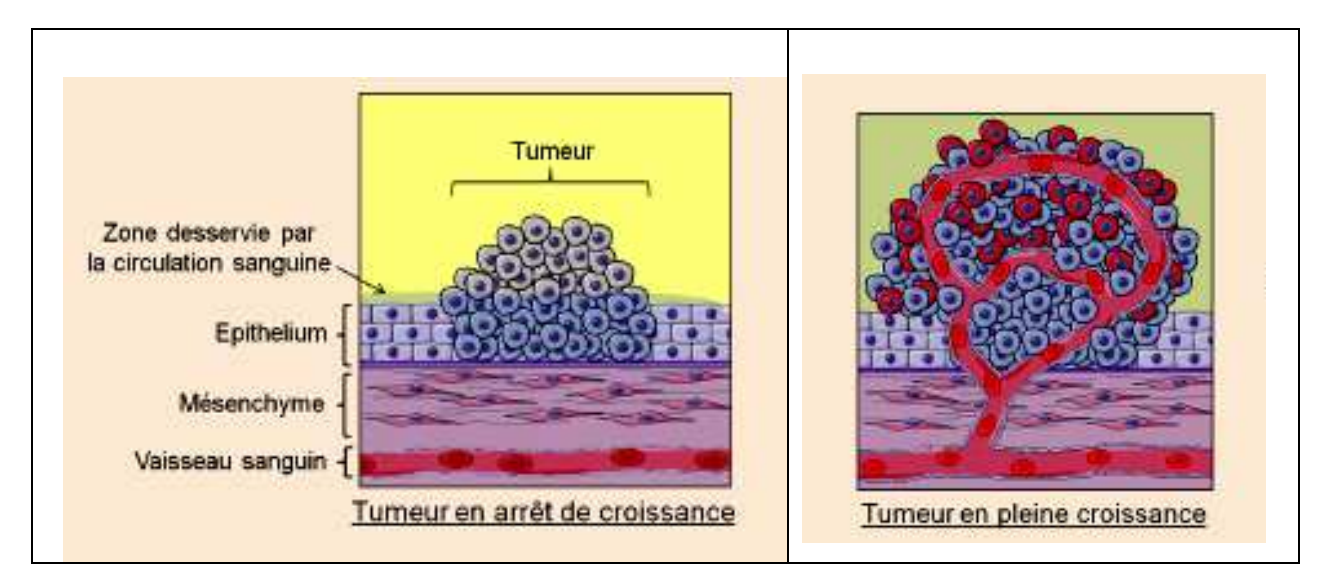

Le **document 1** présente deux coupes histologiques, une d'un tissu sain et l'autre d'un tissu tumoral.

- 1.1.1. Indiquer le type de microscope utilisé pour observer ces coupes. Détailler les étapes opératoires nécessaires à l'observation.
- 1.1.2. Expliquer comment le dioxygène et les nutriments sont apportés à la tumeur.
- 1.1.3. Indiquer les différences observables en coupe histologique entre un tissu sain et un tissu tumoral.

#### **1.2. Séquençage du génome des cellules cancéreuses**

Séquencer le génome signifie déterminer l'enchaînement ordonné et orienté des nucléotides constituant le support de l'information génétique d'une cellule, c'est à dire de l'acide désoxyribonucléique (ADN).

- 1.2.1. Schématiser la structure d'un nucléotide.
- 1.2.2. A l'aide du **document 2**, lister les caractéristiques structurales d'un fragment d'ADN.
- 1.2.3. Nommer les liaisons covalentes entre deux nucléotides.
- 1.2.4. Repérer sur le **document 3** les interactions entre les bases azotées. Nommer ces interactions et préciser leurs caractéristiques.

On désigne par séquençage à haut débit, aussi appelé next-generation sequencing (NGS), un ensemble de méthodes apparues à partir de 2005 produisant des millions de séquences en un essai et à faible coût. Le pyroséquençage appartient à ces nouvelles techniques qui permettent de séquencer des centaines de milliers de fragments simultanément. Le pyroséquençage est basé sur la réaction de polymérisation réalisée en présence de l'ADN polymérase et à partir d'un brin d'ADN matrice.

- 1.2.5. A partir du **document 4**, écrire l'équation de la réaction catalysée par l'ADN polymérase à partir des abréviations suivantes au choix : ATP, ADN<sub>n</sub>, AMP, ADP, Pi, ADN  $_{(n+1)}$ , dNTP, NTP, PPi.
- 1.2.6. Préciser l'orientation du brin d'ADN synthétisé.
- 1.2.7. Ecrire la formule développée du pyrophosphate inorganique.
- 1.2.8. A partir du **document 5** qui décrit le principe du pyroséquençage, préciser le rôle de l'apyrase, de l'ATP sulfurylase et de la luciférase.
- 1.2.9. A partir des pics du pyrogramme de l'étape 5 (**document 5)**, écrire la séquence en nucléotides du brin néosynthétisé lors de la réaction de pyroséquençage. En déduire la séquence du brin d'ADN matrice.

#### **1.3. Identification des mutations responsables de tumeurs**

Depuis 2009, la France participe au programme ICGC (International Cancer Genome Consortium) qui a pour objectif de mettre à la disposition de la communauté scientifique une description complète des altérations biologiques, dont les mutations observées dans les cancers les plus fréquents et les plus graves.

Quatorze pays participent au programme ICGC et quarante-sept types de cancers sont en cours d'exploration par le séquençage complet du génome des cellules cancéreuses de plusieurs milliers de patients. Au total dans le monde, près de 25 000 génomes de cellules cancéreuses seront séquencés et analysés. Les résultats seront accessibles aux chercheurs du monde entier grâce à une base de données.

Le catalogue des anomalies génétiques dans chaque type de cancer permettra le développement d'un vaste champ d'investigations fonctionnelles visant à comprendre le rôle des mutations dans le développement des cancers afin de définir des traitements ciblés.

En septembre 2012, deux études parues dans la revue scientifique « Cell » révélaient des mutations ponctuelles dix fois plus fréquentes chez les fumeurs atteints de cancers du poumon dits « non à petites cellules » que chez les non-fumeurs. Or, cinquante quatre de ces mutations peuvent être ciblées par des médicaments déjà existants.

1.3.1. Indiquer deux avantages liés à la mise en place de cette base de données.

Le **document 6** présente les différents types de mutations ponctuelles de l'ADN et leurs conséquences sur une protéine encodée.

- 1.3.2. Proposer une définition pour chaque type de mutation ponctuelle présentée sur le **document 6**.
- 1.3.3. Identifier les mutations pouvant être qualifiées de « mutation synonyme », de « mutation par substitution ». Justifier les réponses.
- 1.3.4. A partir du **document 7** :
	- Dégager le profil des patients les plus touchés par des mutations ponctuelles dans le génome de leurs cellules cancéreuses.
	- Indiquer le type de mutation le plus fréquent.
	- Justifier la gravité de ce type de mutation pour le fonctionnement cellulaire.
	- Commenter les fréquences des mutations.

Le séquençage du génome des cellules cancéreuses du patient LUC9 révèle une mutation sur le gène ERBB4.

1.3.5. A partir du **document 8**, indiquer la thérapie ciblée susceptible d'être bénéfique à ce patient.

### **2. Une stratégie de thérapie ciblée : l'imatinib**

L'imatinib permet d'inhiber l'angiogenèse accompagnant le développement tumoral. Cette approche thérapeutique consiste à empêcher la transduction du signal initié par les facteurs de croissance de l'endothélium (ou endothelial growth factor, EGF) en bloquant les tyrosines kinases.

### **2.1. Transduction du signal et structure de la C-terminal Src kinase**

Les EGF sont des protéines solubles qui ne peuvent pas traverser la membrane plasmique hydrophobe. Comme l'indique le **document 9**, la transmission de l'information à l'intérieur de la cellule s'effectue par fixation des EGF à un récepteur spécifique. Cette fixation induit une phosphorylation, grâce à une tyrosine kinase et aux dépens de l'ATP, au niveau de certains résidus tyrosines du récepteur.

La C-terminal Src kinase ou Csk est un exemple de tyrosine kinase impliquée dans ce processus. Sa structure tridimensionnelle est présentée dans le **document 10**.

La phosphorylation par la Csk est le point de départ de cascades réactionnelles qui conduisent à la survie, la prolifération et à l'invasion des tissus par des cellules saines mais plus encore par des cellules cancéreuses à croissance rapide.

- 2.1.1. Après avoir reporté les numéros sur la copie, noter la signification des repères 1 à 4 du **document 9.** .
- 2.1.2. Décrire et identifier le niveau d'organisation structurale de la Csk.

### **2.2. Etude de l'influence de différents paramètres chimiques sur la Csk**

La réaction catalysée par la Csk est présentée schématiquement ci-dessous :

### **ATP + [protéine]-L-tyrosine ↔ ADP + [protéine]-L-tyrosine phosphate**

La structure chimique de l'ATP est rappelée dans le **document 11**. L'ion  $\text{Ma}^{2+}$  est un cofacteur essentiel à cette réaction.

Des études expérimentales sont menées pour mieux connaître cette enzyme.

Les résultats de l'étude de l'influence du pH sur les constantes cinétiques de la Csk sont présentés dans le **document 12.** 

- 2.2.1. Présenter le graphique obtenu.
- 2.2.2. Nommer et proposer une définition :
	- de la grandeur cinétique non affectée par l'augmentation du pH,
	- de la grandeur cinétique affectée par l'augmentation du pH.
- 2.2.3. Discuter de l'influence du pH sur l'affinité de l'enzyme pour l'ATP.

Les résultats de l'étude de l'influence de la concentration en ions Mq<sup>2+</sup> sur la cinétique de la Csk sont présentés dans le **document 13.**

- 2.2.4. Analyser le graphique obtenu.
- 2.2.5. Conclure quant aux conditions optimales de concentration de ce cofacteur.

Les résultats de l'étude de l'influence de la concentration en ATP sur la cinétique de la Csk sont présentés dans le **document 14.**

- 2.2.6. A l'aide du graphique ou de l'équation de régression fournie, déterminer les constantes cinétiques de la Csk. Remarque : la vitesse initiale maximale est ici une activité spécifique.
- 2.2.7. Dresser un bilan synthétique des connaissances acquises au cours des différentes expériences menées.

# **2.3. Etude de l'influence de différents inhibiteurs de la Csk**

Le **document 15** présente les résultats d'une étude réalisée sur l'imatinib, molécule inhibitrice de l'angiogénèse par son action sur la Csk.

- 2.3.1. Déterminer la nature de cet inhibiteur. Justifier la réponse.
- 2.3.2. Calculer les constantes cinétiques de la Csk en présence d'imatinib

La constante d'inhibition (K<sub>I</sub>) caractérise la capacité inhibitrice des molécules. Plus la valeur numérique de cette grandeur, exprimée en µmol.L<sup>-1</sup>, est faible et plus l'inhibiteur peut être considéré comme efficace. La valeur de la constante d'inhibition peut être déterminée, pour une concentration connue en inhibiteur, à l'aide des équations présentées dans le **document 16**.

Le dasatinib, l'erlotinib et le sorafénib ont un mode d'action identique à celui de l'imatinib, dont la structure est présentée dans le **document 17**. La littérature donne les valeurs suivantes pour leur constante d'inhibition :

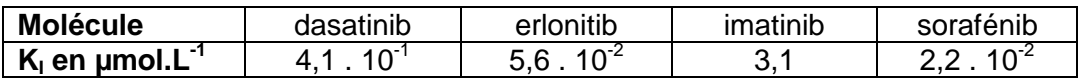

- Remarque : les valeurs présentées ci-dessus sont obtenues pour des concentrations plasmatiques en inhibiteur de 2,0  $\mu$ mol. $L^{-1}$ .
	- 2.3.3. Retrouver, par le calcul et pour une concentration plasmatique en imatinib de 2,0  $µmol.L^{-1}$ , la valeur de la constante d'inhibition de l'imatinib indiquée dans le tableau cidessus.
	- 2.3.4. Discuter de la compatibilité entre la structure de l'imatinib et le type d'inhibition déterminé.
	- 2.3.5. Pour une concentration plasmatique identique, déterminer l'inhibiteur de la Csk le plus efficace.

# **3. Les contrôles de stérilité pour la production d'un médicament injectable**

Le bevacizumab est un anti-tumoral, inhibiteur de l'angiogenèse. Administré au patient par voie intraveineuse, il doit être stérile, sans particule et sans effet pyrogène<sup>1</sup>.

Les différentes opérations nécessaires à la production de ce médicament sont réalisées dans des zones à atmosphère contrôlée (ZAC) pour éliminer les risques de contaminations d'origines microbienne, particulaire et pyrogène.

# **3.1. Analyse de la qualité de l'air du laboratoire**

On distingue quatre classes de ZAC selon le degré d'exigence relatif aux risques de contamination. Le **document 18** présente la règlementation appliquée aux différentes zones.

3.1.1. Indiquer les niveaux de classification requis pour le laboratoire de contrôle et pour le poste de sécurité microbiologique (PSM). Justifier la réponse.

 $\overline{a}$ 

 $1$  = qui donne de la fièvre

Des prélèvements d'air sont réalisés dans le laboratoire de contrôle et dans le poste de sécurité microbiologique (PSM).

L'aérobiocontamination est mesurée à l'aide d'un appareil, le biocollecteur. Le **document 19** présente les caractéristiques de cet appareil et des données de sa fiche technique. Le **document 20** montre des photographies des résultats après incubation.

- 3.1.2. Justifier les volumes d'air prélevés.
- 3.1.3. A partir des **documents 19** et **20**, établir les équations aux grandeurs, aux unités et aux valeurs numériques permettant de déterminer le nombre d'unités formant colonie par mètre cube (ou UFC.m<sup>-3</sup>) obtenus pour les prélèvements 1 et 2.
- 3.1.4. Discuter de la qualité de l'air au regard des exigences des bonnes pratiques de fabrication.

#### **3.2. Analyse des milieux de culture utilisés pour les tests de stérilité**

La Pharmacopée Européenne décrit la méthode de référence pour le contrôle de stérilité des produits injectables. Le contrôle doit satisfaire à l'exigence suivante : aucune culture ne doit être détectée dans des milieux de culture incubés en présence de l'échantillon et dans des conditions bien déterminées de température et de durée.

L'essai de stérilité du bevacizumab est réalisé dans des conditions aseptiques, sous PSM, et avec des milieux spécifiés par la Pharmacopée Européenne. Le **document 21** présente ces milieux.

- 3.2.1. Indiquer la couleur que doit avoir le milieu liquide au thioglycolate avant incubation pour assurer un bon développement de toutes les bactéries recherchées. Justifier la réponse.
- 3.2.2. Proposer un traitement préalable à son utilisation s'il ne présente pas la couleur attendue.
- 3.2.3. Vérifier si tous les besoins nutritifs des microorganismes chimioorganotrophes sont couverts par les constituants du milieu à l'hydrolysat de caséine et de soja.

Avant de réaliser le test de stérilité du produit à examiner, les milieux de culture doivent être validés par un test de stérilité et par un test de fertilité.

- Test de stérilité : absence de croissance microbienne après incubation des échantillons des deux milieux pendant 14 jours.
- Test de fertilité : croissance bactérienne manifeste sur chaque milieu utilisé, après au maximum 3 ou 5 jours d'incubation selon le microorganisme testé. L'ensemencement est réalisé avec un petit nombre de microorganismes (au maximum 100 UFC).

Les conditions de réalisation du test de fertilité sont indiquées par **le document 22**.

3.2.4. Justifier la nécessité de ces deux tests, stérilité et fertilité.

.

- 3.2.5. Commenter le choix des trois espèces bactériennes testées sur le milieu liquide au thioglycolate.
- 3.2.6. Expliquer les différences de durée et de température d'incubation imposées pour le test de fertilité.

# **3.3. Test de stérilité de la préparation pharmaceutique injectable**

Le **document 23** présente les conditions de réalisation de ce test.

3.3.1. Choisir la proposition qui convient, la reporter sur la copie et justifier ce choix.

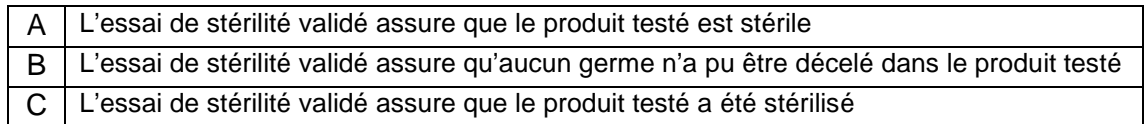

- 3.3.2. Expliquer le principe de la filtration sur membrane.
- 3.3.3. Choisir entre l'utilisation d'un système ouvert et l'utilisation d'un système fermé. Justifier ce choix.

De nouvelles méthodes pour tester la stérilité des produits ont été mises au point. L'une d'elles, présentée dans le **document 24**, utilise la cytométrie en phase solide associée à la technique de marquage fluorescent des microorganismes viables.

- 3.3.4. Justifier l'intérêt d'utiliser, pour le marquage des microorganismes, un substrat non fluorescent et lipophile qui après hydrolyse, donne un produit fluorescent et polaire.
- 3.3.5. Démontrer que seuls les micro-organismes viables sont marqués.
- 3.3.6. Proposer deux avantages présentés par cette nouvelle technique par rapport aux techniques précédemment décrites.

# **4. Mise au point d'une technique de suivi thérapeutique**

A l'hôpital, l'erlotinib est utilisé dans le traitement contre le Cancer Bronchique Non à Petites Cellules (CBNPC). L'objectif du médecin est d'optimiser l'efficacité du traitement, en réduisant au maximum les effets secondaires.

Pour ce faire, un suivi thérapeutique est nécessaire afin d'adapter les posologies<sup>2</sup> à chaque patient. Dans ce cadre, un laboratoire hospitalier décide de mettre au point une méthode de dosage de l'erlotinib et de son métabolite actif<sup>3</sup> l'o-desmethylerlotinib contenus dans le plasma des patients. Cette méthode utilise la technique de Chromatographie Liquide à Haute Performance CLHP (ou HPLC en anglais).

Le principe de la CLHP est décrit dans le **document 25** et la structure des deux molécules à séparer est présentée dans le **document 26**.

# **4.1. Etude du système chromatographique choisi pour le suivi thérapeutique**

Le laboratoire utilise comme phase mobile un tampon formiate pH = 3,6. Ce tampon est fabriqué en mélangeant deux solutions : une solution d'acide formique à 30 mmol. $L^1$  et une solution de formiate de sodium à 20 mmol. $L^{-1}$ .

 $\overline{a}$ 

<sup>&</sup>lt;sup>2</sup> Quantité de médicament prescrite

 $3$  Un métabolite actif est une substance qui résulte d'une transformation d'un composé organique au cours d'une réaction métabolique. Pour un médicament, ce métabolite est dit actif s'il possède la même activité thérapeutique que le médicament lui-même.

La phase stationnaire utilisée est une colonne NUCLEODUR C8 ec RP. Le **document 27** est extrait de la documentation technique de cette colonne. Les interactions mises en jeu entre les molécules à analyser et cette phase stationnaire sont principalement de type hydrophobe. L'échantillon injecté est le plasma d'un patient traité à l'erlotinib.

Un chromatogramme obtenu dans les conditions décrites précédemment est présenté dans le **document 28**.

- 4.1.1. Discuter de la polarité de chacune des deux molécules à séparer.
- 4.1.2. Reporter sur la copie les numéros 1 à 7 du **document 25** et associer les termes suivants aux numéros : colonne, pompe, système d'intégration et d'impression, indicateur de pression et de débit, détecteur, système d'injection, réservoir de solvant.
- 4.1.3. A l'aide de la liste de réactifs ci-dessous, expliquer la préparation de un litre de chaque solution nécessaire à la préparation de la phase mobile. Justifier en écrivant les équations aux grandeurs, aux unités et aux valeurs numériques, les calculs réalisés. Réactifs à disposition :
	- eau déminéralisée.
	- acide formique en poudre (M  $_{\text{acide formula}} = 46 \text{ g.mol}^{-1}$ ),
	- solution de formiate de sodium (c  $_{(formiate de sodium ; solution stock)} = 2.0$  mol.L<sup>-1</sup>).
- 4.1.4. Indiquer le type d'interactions moléculaires à l'origine de la séparation des constituants du mélange.
- 4.1.5. D'après les résultats du chromatogramme et les propriétés de polarité des molécules, déterminer les temps de rétention de l'erlotinib et de son métabolite.

#### **4.2. Optimisation de la technique de dosage de l'erlotinib par HPLC**

Afin d'optimiser la technique de dosage de l'erlotinib par HPLC, le laboratoire a étudié l'influence des paramètres d'analyse suivants :

- la polarité de la phase stationnaire,
- le pH de la phase mobile,
- la technique d'extraction préalable du médicament.

Les conditions de l'analyse et les résultats sont répertoriés dans le **document 29**.

- 4.2.1. A partir de l'analyse du chromatogramme du **document 29a,** déterminer la polarité de la colonne SYNMETRY.
- 4.2.2. Analyser les informations apportées par le tableau du **document 29b**. Expliquer l'influence du pH de la phase mobile sur la séparation des composés.
- 4.2.3. A l'aide des informations contenues dans le **document 29c,** calculer les coefficients d'extraction de l'erlotinib pour deux méthodes d'extraction.
- 4.2.4. Présenter une synthèse des résultats de la mise au point de la technique de dosage de l'erlotinib.